# XML Tutorial

XML stands for Extensible Markup Language. XML was designed to transport and store data. XML is important to know, and very easy to learn.

| Programe abc.xml                                                                                                    | out put                                                                                                    |
|----------------------------------------------------------------------------------------------------|----------------------------------------------------------------------------------------------------|
| xml version: "1.0"?<br><studentdetails><br/><details><br/><hallticketno>10N02D5811</hallticketno><br/><name>Sangameswar.K</name><br/><education>M. Tech</education><br/><specialization>CSE</specialization><br/><year>I</year> <semester>I</semester><br/><ambition>TechnicalEngineer</ambition><br/><hobby>TroubleShooting-Hardware-Software</hobby></details></studentdetails> | xml version="1.0" ?<br>- <studentdetails><br/>- <details><br/><hallticketno>10N02D5811</hallticketno><br/><name>Sangameswar.K</name><br/><education>M.Tech</education><br/><specialization>CSE</specialization><br/><year>I</year><br/><semester>I</semester><br/><ambition>TechnicalEngineer</ambition><br/><hobby>TroubleShooting-Hardware-Software</hobby><br/></details></studentdetails> |
|                                                                                                    |                                                                                                    |

# XML Document Example

**Introduction to XML** XML was designed to transport and store data.

What is XML?

- 1. XML stands for EXtensible Markup Language
- 2. XML is a markup language much like HTML
- 3. XML was designed to carry data, not to display data
- 4. XML tags are not predefined. You must define your own tags
- 5. XML is designed to be self-descriptive
- 6. XML is a W3C Recommendation

# The Difference between XML and HTML

XML is not a replacement for HTML.

XML and HTML were designed with different goals:

- 1. XML was designed to transport and store data, with focus on what data is.
- 2. HTML was designed to display data, with focus on how data looks.
- 3. HTML is about displaying information, while XML is about carrying information.
- 4. XML is used in many aspects of web development, often to simplify data storage and sharing.

# XML Tree

XML documents form a tree structure that starts at "the root" and branches to "the leaves".

## An Example XML Document

XML documents use a self-describing and simple syntax: The first line is the XML declaration. It defines the XML version (1.0) and the encoding used (ISO-8859-1 = Latin-1/West European character set).

The next line describes the **root element** of the document (like saying: "this document is a note"):

<note>

<?xml version="1.0" encoding="ISO-8859-1"?> <note> <to>Tove</to> <from>Jani</from> <heading>Reminder</heading> <body>Don't forget me this weekend!</body> </note>

The next 4 lines describe 4 **child elements** of the root (to, from, heading, and body): <to>Tove</to> <from>Jani</from> <heading>Reminder</heading> <body>Don't forget me this weekend!</body><br/>And finally the last line defines the end of the root element:<br/></note>

### XML Syntax Rules

The syntax rules of XML are very simple and logical. The rules are easy to learn, and easy to use.

- 1. All XML Elements Must Have a Closing Tag
- 2. XML Tags are Case Sensitive
- 3. XML Elements Must be Properly Nested
- 4. XML Documents Must Have a Root Element
- 5. XML Attribute Values Must be quoted

**Entity References** 

Some characters have a special meaning in XML. There are 5 predefined entity references in XML:

| < | < | less than      |  |
|---|---|----------------|--|
| > | > | greater than   |  |
| & | & | ampersand      |  |
| ' | ' | apostrophe     |  |
| " | " | quotation mark |  |

### **Comments in XML**

The syntax for writing comments in XML is similar to that of HTML. <!-- This is a comment -->

#### White-space is preserved in XML

HTML truncates multiple white-space characters to one single white-space:

| HTML:                    | Hello my name is Tove  |  |
|--------------------------|------------------------|--|
| Output:                  | Hello my name is Tove. |  |
| TT 71-1 T 73 6T -1 1 1.1 |                        |  |

With XML, the white-space in a document is not truncated.

#### XML Naming Rules

XML elements must follow these naming rules:

- 1. Names can contain letters, numbers, and other characters
- 2. Names cannot start with a number or punctuation character
- 3. Names cannot start with the letters xml (or XML, or Xml, etc)
- 4. Names cannot contain spaces

### **XML** Attributes

XML elements can have attributes in the start tag, just like HTML. Attributes provide additional information about elements.

#### **XML** Attributes

- 1. XML Attributes Must be quoted
- 2. Example Programe

<person gender="female">
<firstname>Anna</firstname>
<lastname>Smith</lastname>
</person>
<gender>female</gender>
<firstname>Anna</firstname>
<lastname>Smith</lastname>
</person>
</person>

<note date=12/11/2007> <to>Tove</to> <from>Jani</from> </note> <note date="12/11/2007"> <to>Tove</to> <from>Jani</from> </note>

### Goals of XML:

- 1. XML should support many number of applications
- 2. Xml should be directly usable over internet
- 3. Xml should easier to write program
- 4. Xml documents should be easily and clearly and understandable by humans
- 5. The design of Xml document should be faster to generate
- 6. Minimum importance should be given to xml documents

#### **XML** Validation

- 1. XML with correct syntax is "Well Formed" XML.
- 2. XML validated against a DTD is "Valid" XML.

#### Valid XML Documents

A "Valid" XML document is a "Well Formed" XML document, which also conforms to the rules of a Document Type Definition (DTD):

<?xml version="1.0" encoding="ISO-8859-1"?>

<!DOCTYPE note SYSTEM "Note.dtd">

<note>

<to>Tove</to>

<from>Jani</from>

<heading>Reminder</heading>

<body>Don't forget me this weekend!</body>

</note>

The DOCTYPE declaration in the example above, is a reference to an external DTD file. The content of the file is shown in the paragraph below.

## XML DTD

The purpose of a DTD is to define the structure of an XML document. It defines the structure with a list of legal elements:

## **DTD**= **Document type Definition**

#### **Building Blocks from DTD View**

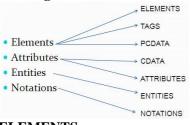

## **ELEMENTS:**

- Elements are the main building blocks of XML.
- Elements can contain text, other elements or be empty.
- Examples: ٠
- То
- From •
- Header
- Message

Tags: tags are used to markup elements

A starting tag like <element\_name> marks up the beginning of an element and an ending tag <element\_name> marks up the end of an element.

Example:

<message>message information</message>

<!DOCTYPE note

<!ELEMENT note (to,from,heading,body)> <!ELEMENT to (#PCDATA)> <!ELEMENT from (#PCDATA)> <!ELEMENT heading (#PCDATA)> <!ELEMENT body (#PCDATA)>

## PCDATA

- 1. PCDATA means parsed character data.
- 2. PCDATA is text that will be parsed by parser.
- 3. PCDATA is used with ELEMENTS

### ATTRIBUTES

• Attributes provide extra information about elements

"Attributes are always placed inside the starting tag of an element. Attributes always comes in name/value pair"

Example:

<img src="logo.gif">

Attribute = value

src = logo.gif

#### CDATA

1. CDATA means Character Data

2. CDATA is text that will NOT be parsed by a parser.

#### **ENTITIES**

- Entities are variables used to define common text.
- XML entities must be used for special characters

| < | < | less than    |
|---|---|--------------|
| > | > | greater than |
| & | & | ampersand    |
| ' | ' | apostrophe   |
| " |   | quotation    |
|   |   | mark         |

# **TYPES OF DTD**

DTD are of two types based on the location of the dtd file They are

- Internal DTD(inside the document)
- External DTD(outside the document)

# **Internal DTD**

Specifying the DTD within the document is referred as internal DTD

1>

General Structure:

<!DOCTYPE root-element [

<! ELEMENT root-element(sub-elements)>

<! ELEMENT sub-element(data-type)>

#### **External DTD**

Specifying the DTD outside the document is referred as External DTD General Structure <!ELEMENT root-element(sub-element)> <!ELEMENT sub-element(data-type)> saved in "ext.dtd" Accessed in document as <!DOCTYPE root-element SYSTEM "ext.dtd"> OR <!DOCTYPE root-element PUBLIC "URL/ext.dtd">

#### XML Schema

- XML Schema is an XML based alternative to DTD.
- XML Schema specifies the structure of an XML document and constraints on its content.
- XML Schema language is also referred to as XML Schema Definition(XSD)
- XML Schemas are Microsoft's alternative to DTDs.

<xs:element name="note"> <xs:complexType> <xs:sequence> <xs:element name="to" type="xs:string"/> <xs:element name="from" type="xs:string"/> <xs:element name="heading" type="xs:string"/> <xs:element name="body" type="xs:string"/> </xs:sequence> </xs:complexType> </xs:element> filename=abc.xsd

#### What is an XML Schema?

- The purpose of an XML Schema is to define the legal building blocks of an XML document, just like a DTD.
- An XML Schema:
  - Defines elements that can appear in a document
  - Defines attributes that can appear in a document
  - Defines which elements are child elements
  - Defines the order of child elements
  - Defines the number of child elements
  - Defines whether an element is empty or can include text
  - Defines data types for elements and attributes
  - Defines default and fixed values for elements and attributes

# XML-Data Types;

- 1. String
- 2. Date
- 3. Numeric
- 4. Boolean

# Schema Elements

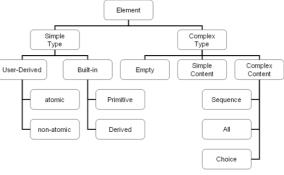

### **XML-Parsers**

- 1. DOM=Document object modeling
- 2. SAX=Simple API (Application Programming Interface)

## WHAT IS DOM?

- The DOM is an Application Program Interface (API) for XML documents.
- API is a set of data items and operations which can be used by developers of application programs.
- The DOM API specifies the logical structure of XML documents and the ways in which they can be accessed and manipulated.
- The DOM API is just a specification

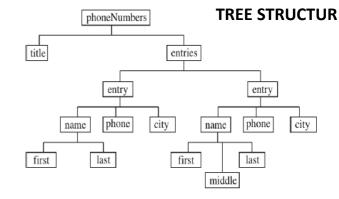

#### **DOM (Document Object Modeling)**

- 1. It stores the entire xml document into memory before parsing
- 2. It occupies more memory
- 3. We can insert delete a node
- 4. Traversing in any direction
- 5. Dom is tree based parser
- 6. Dom preserve comments
- 7. Dom parser always serves the client application with the entire document.
- 8. Package are
  - a. import javax.xml.parsers.\*;
  - b. import org.w3c.dom.\*;

# **SAX: Simple API**

- 1. It is used as an alternative to dom parses
- 2. Parser node by node
- 3. Does not store xml file in memory
- 4. We cannot insert delete a node5. Top to bottom traversing
- 6. Sax is event based parser
- 7. Sax does not preserve comments
- 8. Sax parser serves the client application always only with places of the document.
- 9. Package are
  - a. import javax.xml.parsers.\*;
  - b. import org.xml.sax.\*;
  - c. import org.xml.sax.helpers.\*;

#### **Internal DTD Example Program**

```
<?xml version="1.0"?>
<!DOCTYPE book[
<!ELEMENT catalogue (book+)>
<!ELEMENT book (title,price)>
<!ELEMENT title (#PCDATA)>
<!ELEMENT price (#PCDATA)>
]>
<catalogue>
<book><title>xml</title><price>500</price></book></catalogue>
```

#### XML With CSS:

```
<?xml version="1.0"?>
<!DOCTYPE book[
<!ELEMENT catalogue (book+)>
<!ELEMENT book (title,price)>
<!ELEMENT title (#PCDATA)>
<!ELEMENT price (#PCDATA)>
>><?xml-stylesheet type="text/css" href="a.css"?>
<catalogue>
<book>
<title>xml</title>
<price>100</price>
</book></catalogue>
a.css file is =
```

book { background-color:red; color:cyan}